## TRANSIZIONE DIGITALE

## il futuro è cominciato con i servizi online

2021-00

ΑĪ

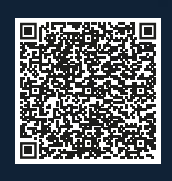

[bit.ly/cameradigitale](https://www.marche.camcom.it/la-camera/novita-ed-eventi/in-evidenza/transazione-digitale-il-futuro-e-cominciato-con-i-servizi-online/transazione-digitale-il-futuro-e-cominciato-con-i-servizi-online)

 $0101$ 

0101

01010101 0101 010101

CAMERA DI COMMERCIO<br>DELLE MARCHE

Ō

0101

affilition and

REGISTRO IMPRESE E FIRMA DIGITALE (CNS)

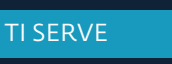

sce<br>i do<br>(vis

trovare information<br>
trovare informations<br>
informations<br>
informations<br>
informations<br>
informations<br>
informations<br>
informations<br>
informations<br>
informations<br>
informations<br>
informations<br>
informations<br>
informations<br>
information

rich di <sub>i</sub>

PUOI

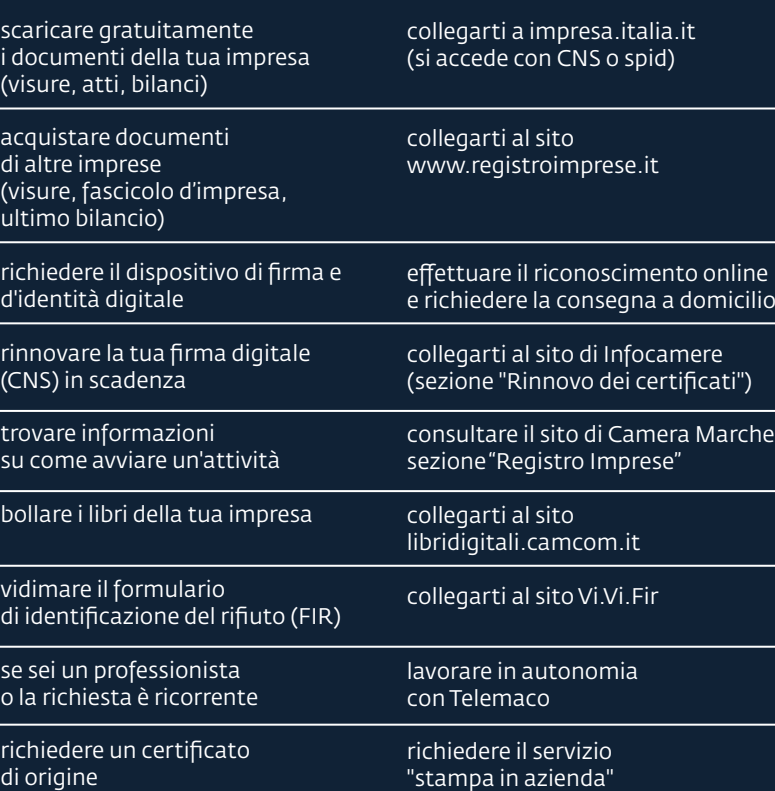

## FORMAZIONE, BANCHE DATI, ASSISTENZA, INTERNAZIONALIZZAZIONE

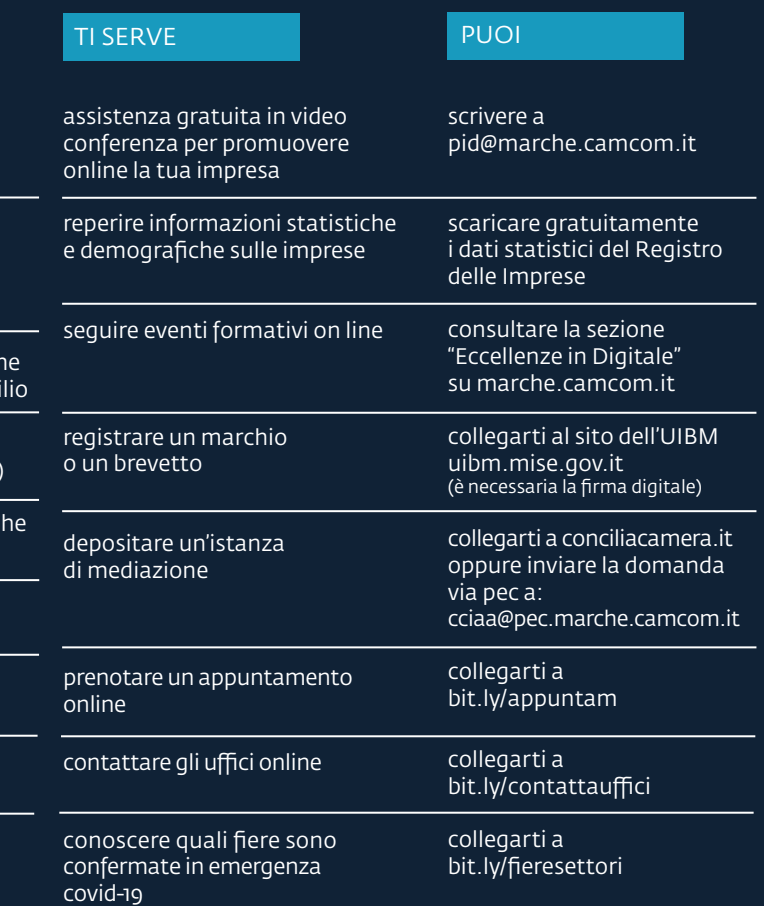